## **Réservation des repas et approvisionnement de compte**

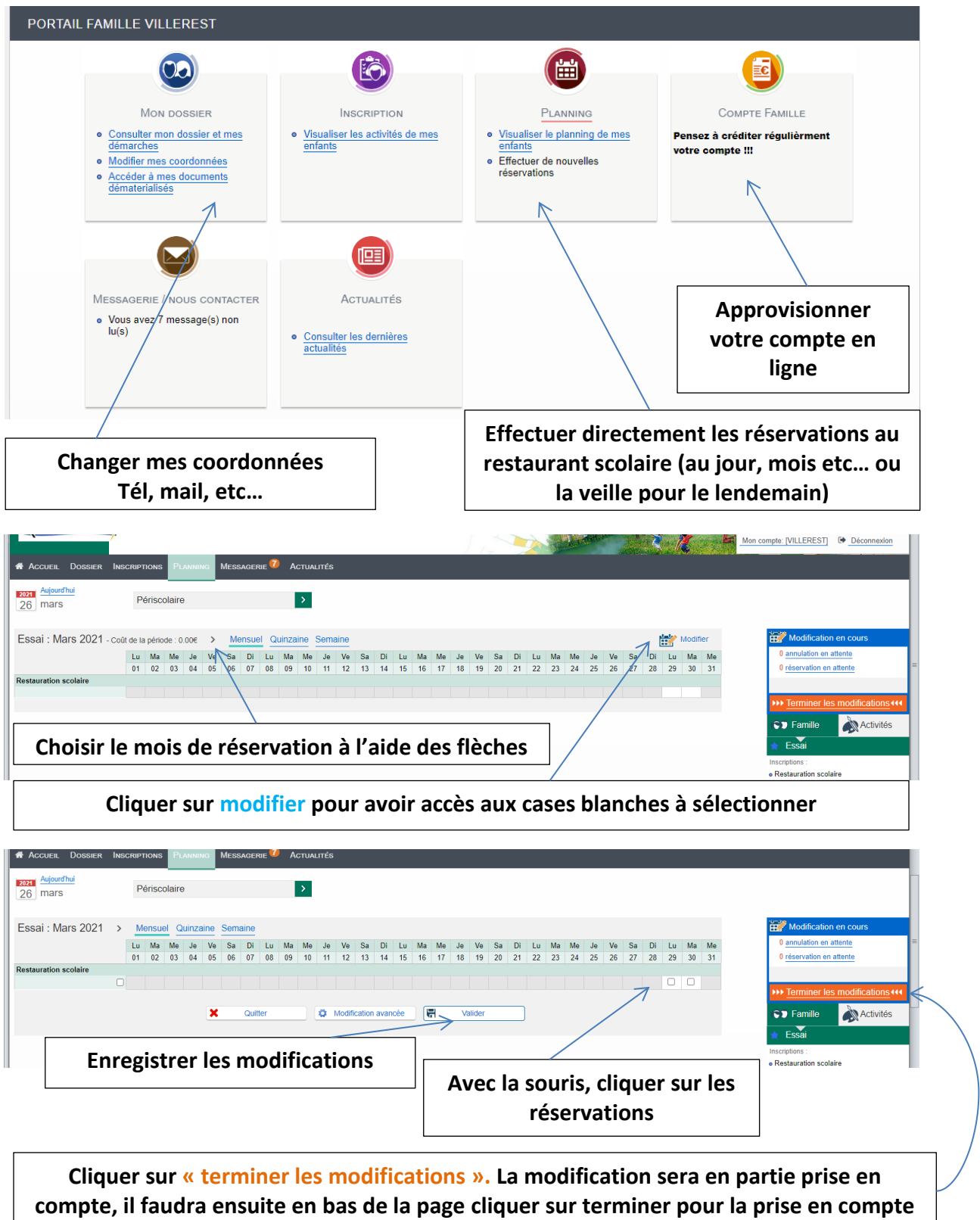

**dans le logiciel.**

Pour plus d'information merci de téléphoner en mairie au 04.77.69.66.66